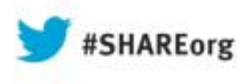

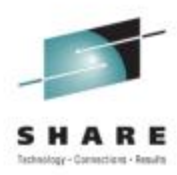

# **A System z Developer's Journey Through the Application Lifecycle**

Rosalind Radcliffe / Dana Boudreau IBM August 2013

Session #: **13686**

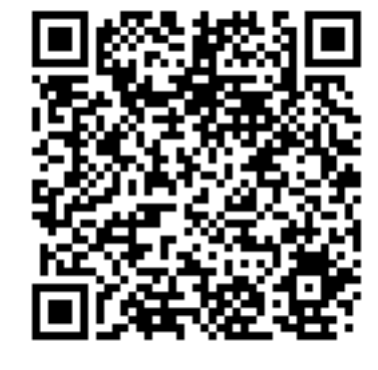

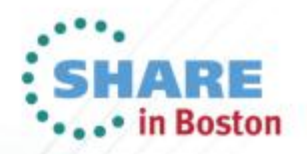

Monday, August 12, 2013: 03:00 PM - 04:00 PM, Hynes, Room 204

## **Scenario**

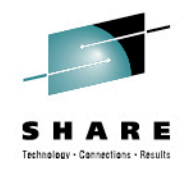

JK Enterprises has a business need to provide to make a quick update to an existing application and work on a Mobile front end

IT scenario is:

- Establish a requirement ۰
- Break the requirement into working tasks, plan and assign them ۰
- Execute on the tasks defined ensuring a level of quality before promoting it to ۰ the next stage
- Promote the changes to final test ٠

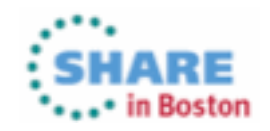

### Products to be demonstrated

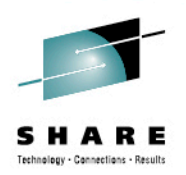

Collaborative Lifecycle Management (CLM)

- **Rational Team Concert (RTC)**
- **Rational Requirements Composer (RRC)**
- Rational Quality Manager

Rational Developer for System z (RDz)

Rational Development and Test Environment for System z (RD&T)

Worklight Server

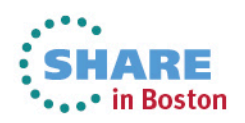

## Scenario

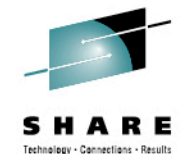

JK Enterprises has a business need to provide to make a quick update to an existing application and work on a Mobile front end

IT scenario is:

- Establishents Composer(RRC)
- Break the requirement into working tasks relan concestion them ۰
- Execute on System z (RDZ)<br>Developer staggent and Test Env. (RD&T)
- Promote the changes to final test ncert (RTC) ٠

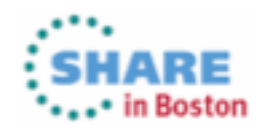

#### **Rational Team Concert:** Workbench for Collaborative Lifecycle Management

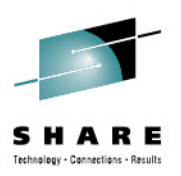

A robust, extensible solution for analysts, developers and quality professionals

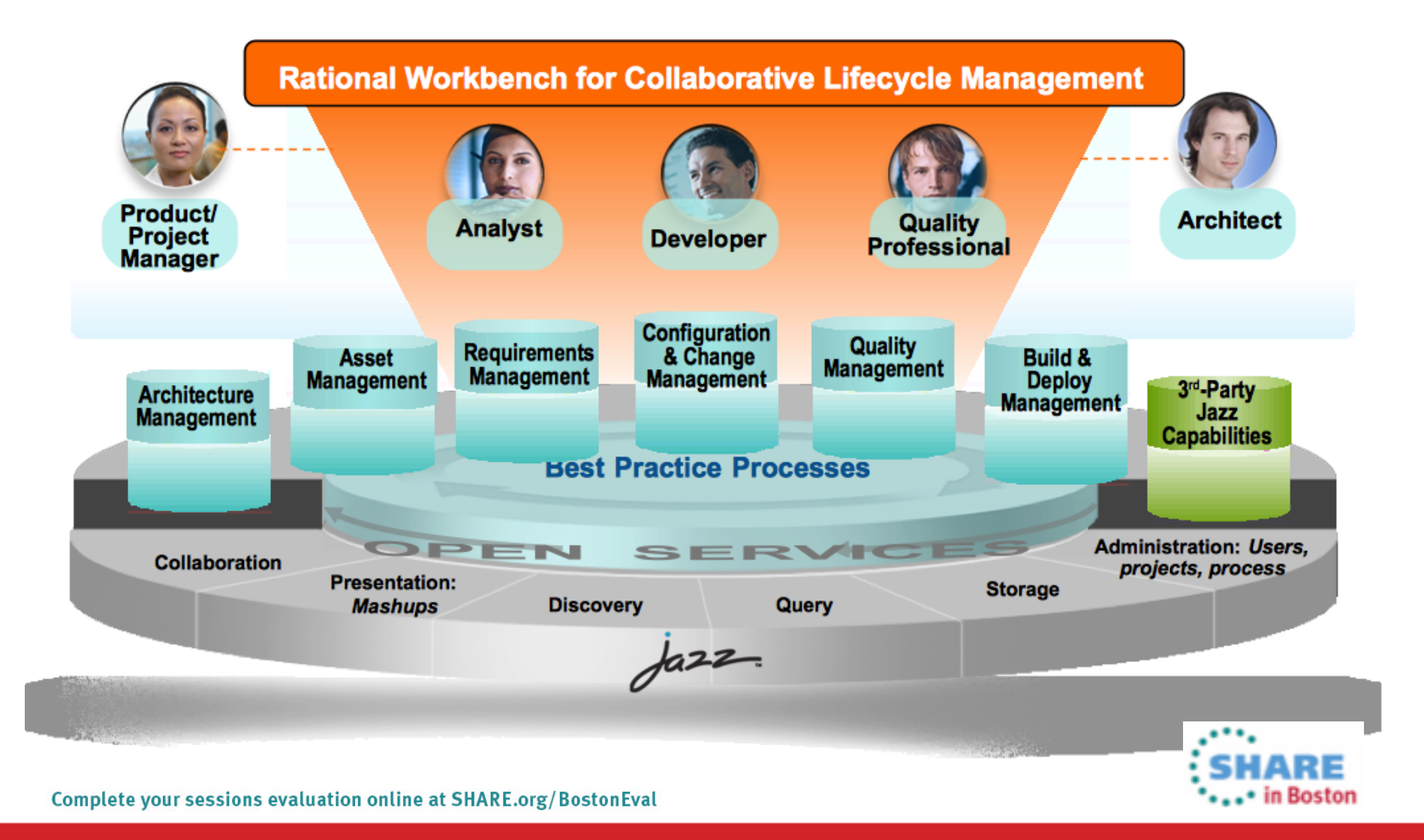

### **Rational Developer for System z**

#### **What is RDz**

■Eclipse-based IDE speeding modern composite (SOA) application development

#### **RDz supports Enterprise Modernization**

§Supports common IDE for COBOL, PL/I, C/C++, HLASM, Java, EGL and web services

§Transforms UML to COBOL source code §Provides interactive access to z/OS for development, debug, job generation, submission, monitoring, command execution ■Supports new and existing runtimes (CICS, IMS, Batch, USS, DB2 SP, WAS)

#### **RDz supports SOA**

■Enables CICS and IMS applications for web services and SOA

■Supports for J2EE, JCA, XML, web services

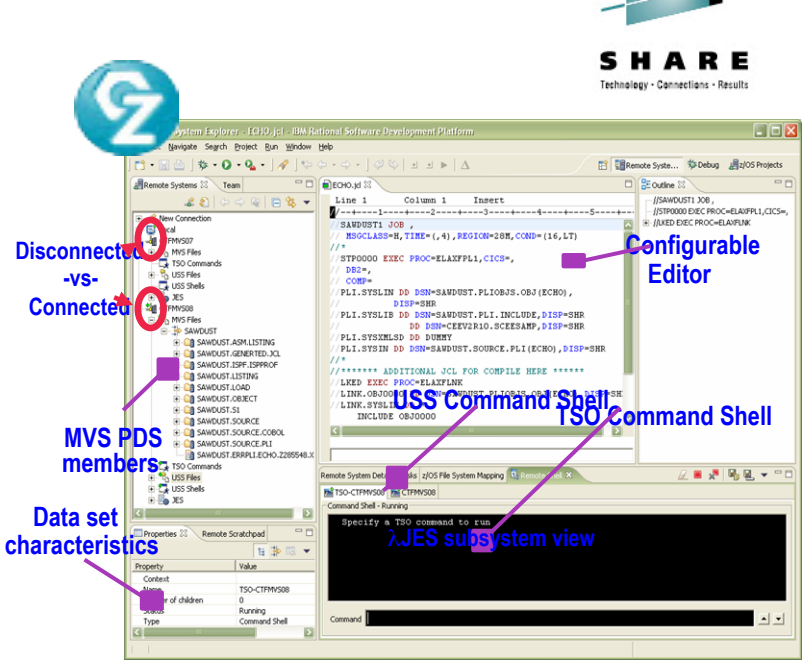

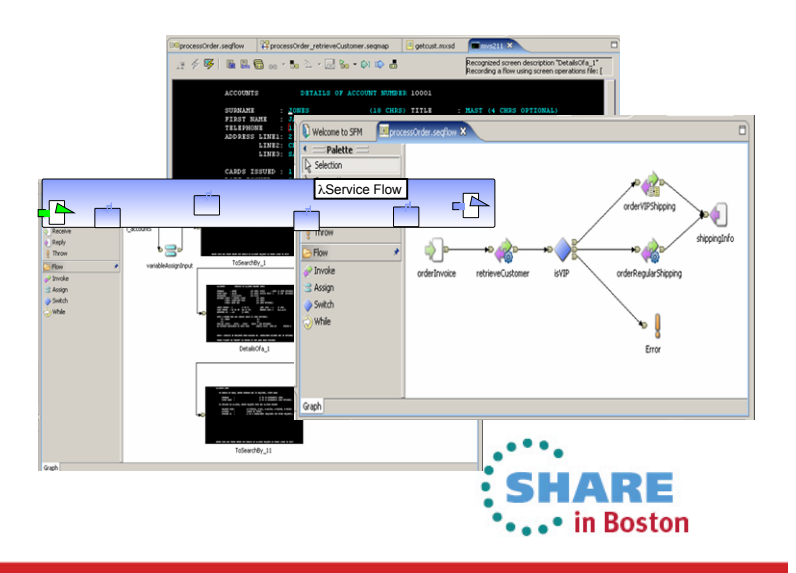

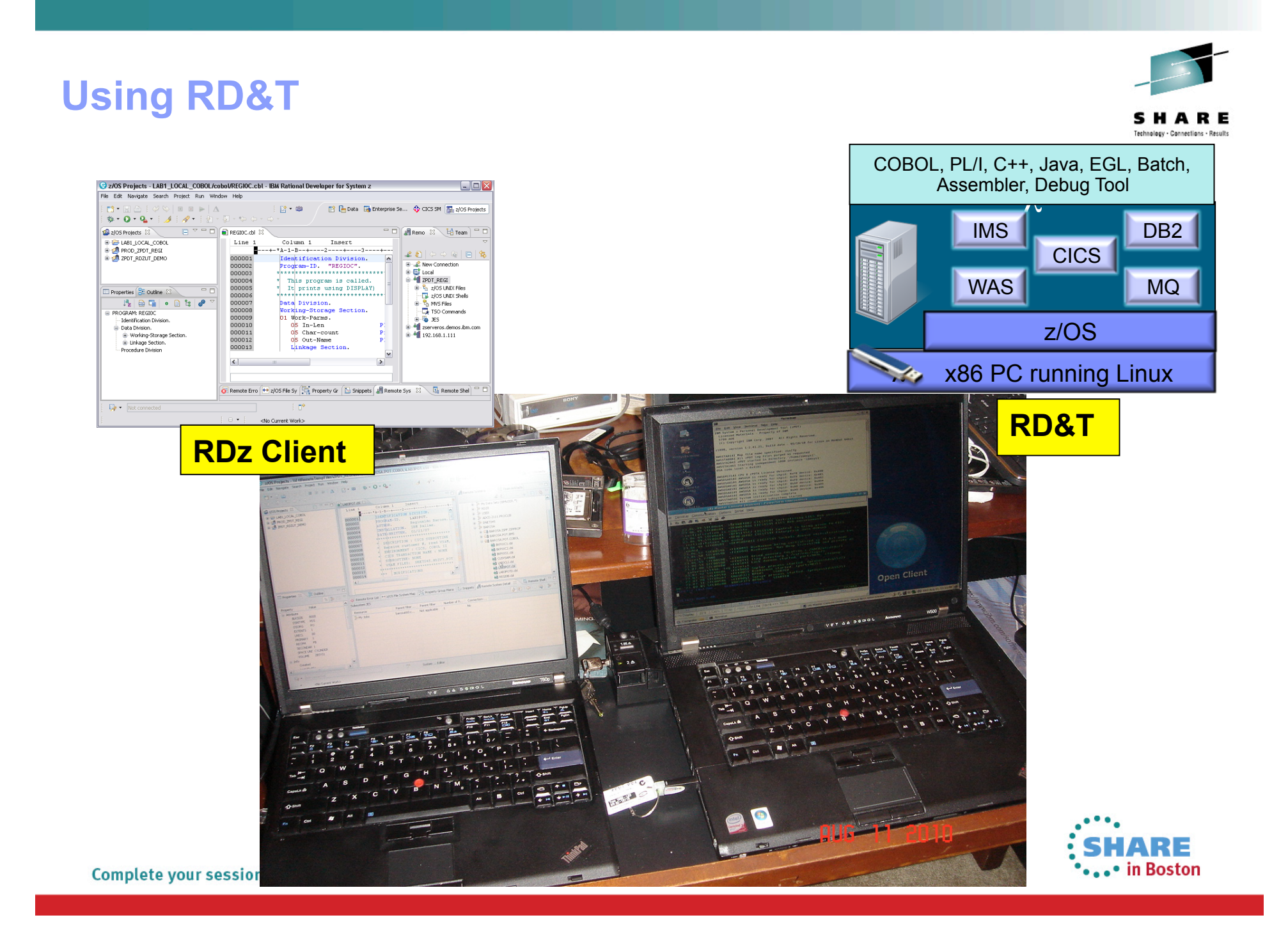

### **Develop Mobile Apps**

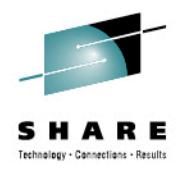

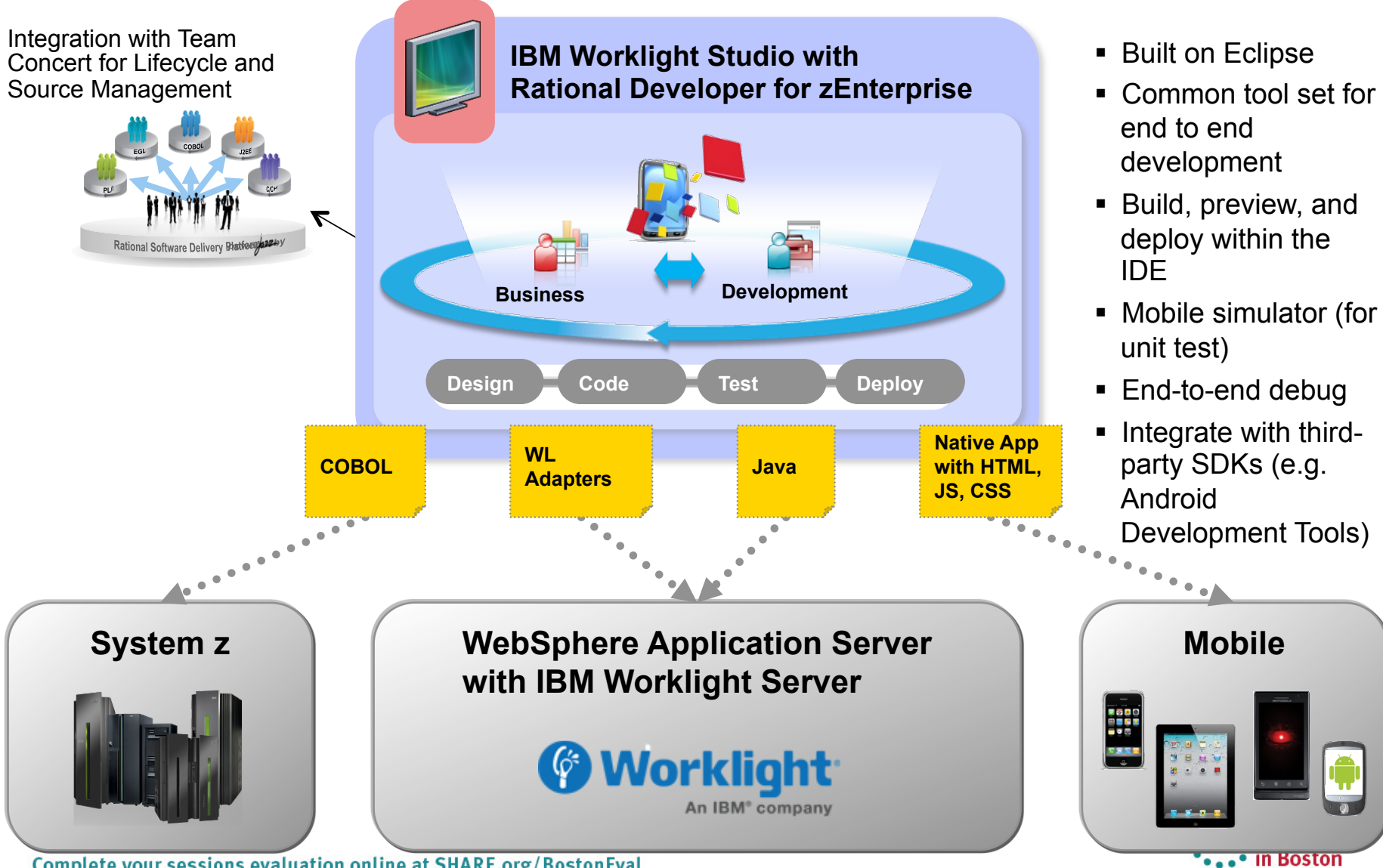

**Complete your sessions evaluation online at SHARE.org/BostonEval** 

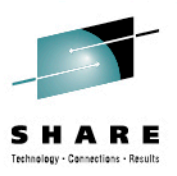

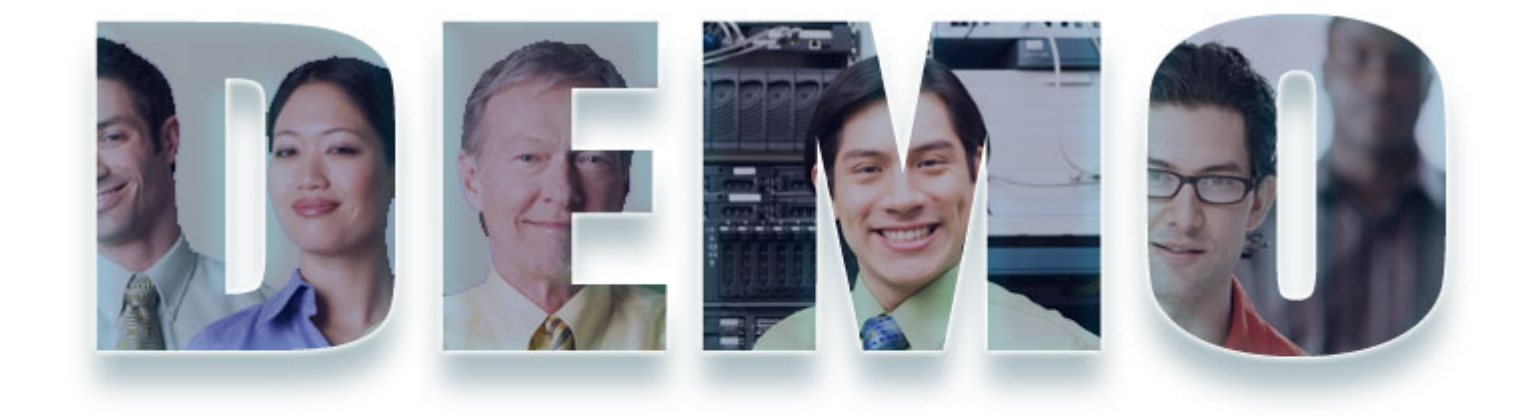

#### **www.ibm/software/rational**

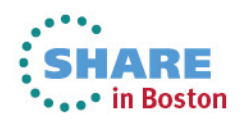

Complete your sessions evaluation online at SHARE.org/BostonEval